# **MERLIN-128 Version 1.10 — A Contrived User's Guide**

Please note that this "guide" was compiled from several online sources, mostly pertaining to the Apple ][ versions of Merlin. The information here has not been completely tested with Merlin-128 and may not be 100% accurate for the Commodore version.

# **Editor Mode Keyboard Commands**

- **C= B** move cursor to top of document **C= X** cut text selection<br> **C= N** move cursor to bottom of document **C= C** copy text selection
- **C= C** copy text selection contom of document **C= C** copy text selection
- **Ctrl B** move cursor to beginning of line **C= P** paste text selection
- **Ctrl N** move cursor to end of line **C= A** select all text
- **Ctrl W** tab to next field **C= D** delete cursor line

### **Program Control**

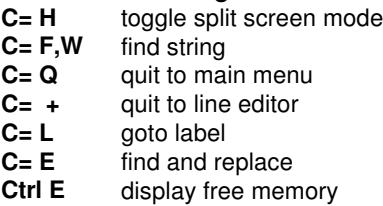

# **Cursor Movement Text Manipulation**

- 
- 
- 
- 
- 
- **C= Del** delete line above cursor
- **C= R** juggle two lines of text
- **C= I** insert line
- **Ctrl D** rubout character after cursor
- **Ctrl K** convert upper/lowercase
- 
- **Ctrl A** clear from cursor to end<br>**Ctrl I** togale insert/overwrite m **Ctrl I** toggle insert/overwrite mode<br> **Tab** toggle insert/overwrite mode
- toggle insert/overwrite mode
- **Ctrl T** same as backspace
- **Ctrl K** change character to lower case
- **Ctrl L** toggle upper/lowercase entry

# **Directives**

# **EQU - equate label**

label EQU expression Create a label definition.

#### **ORG - set origin**

#### ORG expression

Establishes the address at which the program is designed to run. It defaults to \$8000. If more than one  $\text{org}$  is used, the first one establishes the  $\text{block}$  address and the second establishes the origin. You cannot use  $\sigma r g^* - 1$  to back up the object pointers as is done in some assemblers. This must be done instead by using  $DS-1$ .

### **OBJ - set object**

# OBJ address

This is accepted only prior to the start of code. It only sets the division line between the symbol table and object code read in memory (which defaults to \$8000). If the REL opcode is used then OBJ is disregarded.

# **PUT - put a text file in assembly**

# PUT filename

PUT reads the named file and inserts it at the location of the opcode. There are two restrictions on a PUT file: one, there cannot be macro definitions inside of a file which is PUT; second, a PUT file may not call another PUT file with this pseudo-op. Of course, linking can be simulated by having the main program just contain the macro definitions and call in turn all the others with the PUT opcode. Any variable may be used as a local variable.

#### **USE - use a text file as a macro library**

# USE filename

This works like PUT but the file is kept in memory. It is intended for loading a macro library that is USEd by the source file.

### **VAR - setup variables**

VAR exprssion;expression;expression

VAR  $1;$  \$3; LABEL [ setup variables 1, 2, and 3 ]

This is just a convenient way to equate the variables  $\vert 1$  through  $\vert 8$ . VAR  $\vert 3$ ;  $\vert 42$ ; LABEL will set  $] 1=3, 12=42,$  and  $] 3=$  LABEL. This is designed for use just prior to a PUT. If a PUT file uses  $\lceil 1 \rceil$  through  $\lceil 8 \rceil$  there must be a previous declaration of these.

### **SAV - save object code**

SAV filename

This will save the current object code. This can be done several times during assembly. Together with put these pseudo-ops make it posslble to assemble very large files.

#### **TYP - file type for DSK or SAV**

TYP expression

This sets the file type to be used by  $DSK$  or  $SAV$ . The default is  $BIN$ . Valid filetypes are 0, 6, \$F0-\$F7 and \$FF (no type, BIN, CMD, user-defined, and SYS.) This probably doesn't have any effect in the Commodore version.

### **DSK - assembly directly to disk**

DSK filename

This pseudo-op will force assembly output directly to disk.

### **END - end of source file**

END

This rarely used opcode instructs the assembler to ignore the rest of the source.

#### **DUM - dummy section**

DUM expression

This starts a section of code that will be examined for value of labels but will produce no object code.

### **DEND - dummy end**

DEND

This ends a dummy section and reestablishes the org address to the value it had upon entry to the dummy section. Shown below is a sample usage of DUM and DEND.

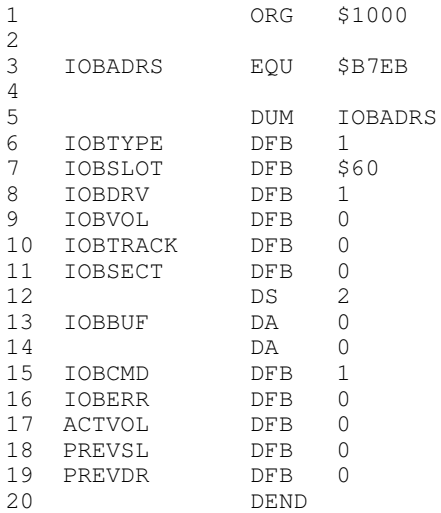

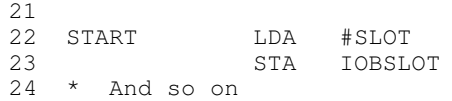

# **Conditional Assembly**

## **DO - do if true**

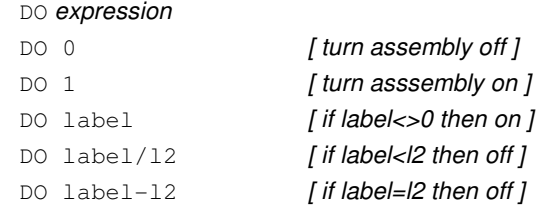

This along with ELSE and FIN are conditional assembly ops. If the operand evaluates to zero then assembler will stop generating object code (until it sees another conditional). Except for macro names, it will not recognize any labels in such an area of code. If the operand evaluates to a non zero then assembly will proceed as usual.

This is useful for sources to designed to generate slightly different code for different situations. For example in a program with text, you may wish to have one version for Apples with lower case adapters and one for those without. By using conditional assembly modification of such programs becomes much simpler, since you do not have to make the modification in two separate versions of the source code.

Every  $DO$  should be terminated somewhere later by a  $FIN$  and each  $FIN$  should be preceded by a DO. An ELSE should occur only inside such a DO/FIN structure. DO/FIN structures may be nested up to eight deep (possibly with some ELSE's between). If the DO condition is off (value 0) then assembly will not resume until its corresponding FIN is encountered, or an ELSE at this level occurs. Nested DO/FIN structures are valuable for putting conditionals in macros.

### **ELSE - do if not true**

ELSE

This inverts the assembly condition (on becomes off and off becomes on ) for the last DO.

#### **IF - if true then do**

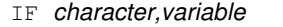

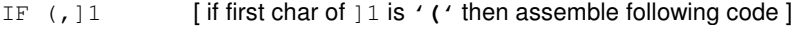

IF ", ITEMP [ if first char of ITEMP is '"' then assemble ]

IF  $" = 11$  [ alternate use with equals sign instead of comma ]

This checks to see if char is the leading character of the replacement string for ]var. Postion is important the assembler checks the first and third characters of the operand for a match. If a match if found then the following code will be assembled. As with  $D\varphi$  this must be terminated with a FIN, with optional ELSE's between. The comma is not examined, so any character may be used there. For example  $IF \ = 1$  could be used to test if the first character of the variable  $11$  is a double quote " or not perhaps needed in a macro which could be given either an ASCII or a hex parameter.

# **FIN - finish conditional**

FIN

This cancels the last  $DO$  or  $IF$  and continues assembly with the next highest level of conditional assembly, or  $ON$  if the  $FIN$  concluded the last (outer )  $DO$  or  $IF$ .

# **String Data**

General notes on string data and string delimiters. Different delimiters have effects. Any delimiter less than (in ASCII value) the single quote (') will produce a string with the high bits on, otherwise the high bits will be off. All of the opcodes in this section except REV also accept hexadecimal data after the string. Any of the following syntaxes are acceptable:

 FLS "STRING",878D00 INV "STRING",878D00 INV "STRING",878D00

ASC "STRING"878D00 DCI "STRING",87,8D,00

#### **ASC - define ASCII text**

ASC "STRING" [ negative ASCII string ] ASC 'STRING' [ positive ASCII string ] ASC "Bye, Bye", 8D [ negative with added hex byte ] Insert ASCII string (and any hex data included) into memory.

# **DCI - dextral character inverted**

DCI "STRING" [neg ascii except for the G]

This is the same as ASC except that the string is put into memory with the last character having the opposite high bit to the others.

### **INV - define inverse text**

INV "STOP" [ negative ASCII, inverse on printing ] This puts a delimited string in memory in inverse format.

#### **FSL - define flashing text**

FSL "FLASHING" [ negative ASCII, flashing on display ] This is the same as INV except that the text attribute is flashing.

#### **REV - reverse**

REV "sdrawkcab" [ negative ASCII, reverse order ]

This puts the delimited string in memory backwards. For example, REV "sdrawkcab" gives "backwards". Hex data may not be added after the string terminator.

# **STR - define string with a leading length byte**

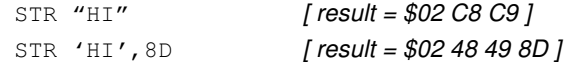

This puts a delimited string into memory, adding one byte to record the string length at its beginning, otherwise working the same as ASC. The following hex bytes are not included in the count of the length.

# **Data and Storage Allocation**

#### **DA / DW - define address / define word**

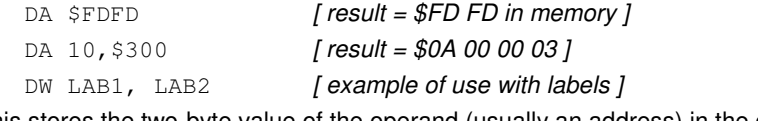

This stores the two-byte value of the operand (usually an address) in the oblect code, least-significant-byte first. These two pseudo-ops also accept multiple data

separated by commas (such as  $DA$  1, 10, 100).

#### **DDB - define double byte**

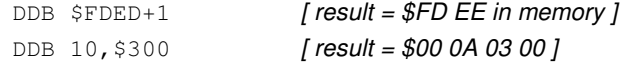

This works just like DA except that the most-significant-byte is placed first.

# **DFB / DB - define byte**

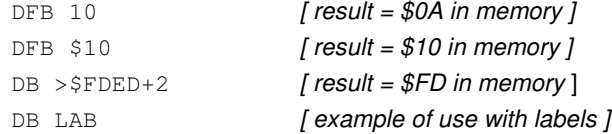

This puts the specified byte into the object code. It can accept several bytes of data, which must be separated by commas and contain spaces. Byte selection for 16-bit expressions is possible with the following operators:

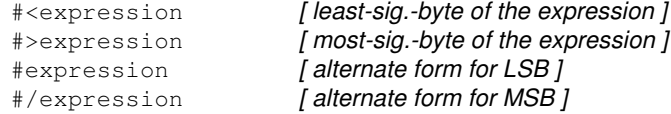

### **HEX - define hexadecimal data**

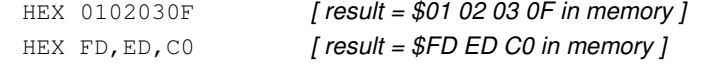

This is a more convenient alternative to DFB for the insertion of hexadecimal data. Unlike all other pseudo-ops, use of the "\$" is not required or accepted by HEX.

#### **DS - define storage**

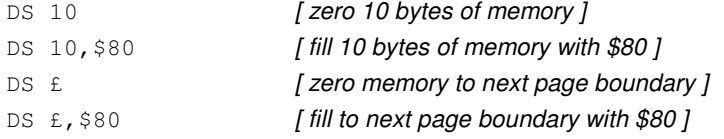

This reserves space for string storage data, or whatever data structures are needed. The £ options are intended mainly for use with REL files and work slightly differently there. Any DS £ opcode occurring in a REL file will cause the linker to load the next file at the first available page boundary.

# **Formatting**

### **LST - control listing**

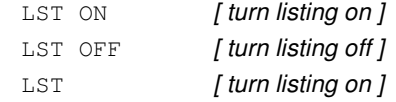

This controls the assembly listing to be sent to the screen (or other output device). If the LST is off the object code will be generated much faster, but this is recommended only for debugged programs. (Note: Control-D from the keyboard toggles this flag during the second pass.)

# **EXP - macro expansion control**

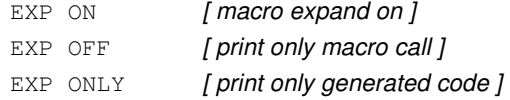

With EXP on the entire macro will be printed during assembly. The off condition will print only the >>> pseudo-op. EXP defaults to on. This has no effect on the object code generated. EXP only will cause expansion of the macro to the listing omitting the call line and end of macro line. (If the macro call line is labeled it is printed.) This mode will print out just as if the macro lines were written out in the source.

#### **LSTDO - list the do off areas of the code**

LSTDO [list the do off areas ] LSTDO OFF [ supress listing of the do off areas ]

This opcode determines whether  $d \circ$  off areas of code are printed in the listing.

#### **PAU - pause**

PAU

On the second pass this causes the assembler to pause until a key is pressed. This can also be done from the keyboard by pressing the space bar.

#### **PAG - insert page**

PAG

This sends a formfeed signal to the listing.

#### **AST - insert asterisks**

AST 30 [ print 30 asterisks in listing ] This sends a line of asterisks to the listing, handy for marking off sections of code.

#### **SKP - skip lines**

SKP 5 [ skip 5 lines in listing ]

This sends a given number of carriage returns to the listing.

#### **TR - truncate control**

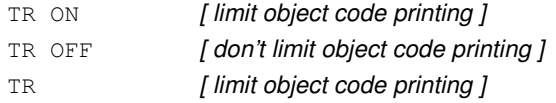

These commands can limit the object code printout to three bytes per line of source, even if the line generates more than three.

### **DAT - date stamp assembly listing**

DAT

This command only works on the ProDos version of Merlin. It prints the current date and time on the seccond pass of assembly.

#### **CYC - calculate and print cycle times**

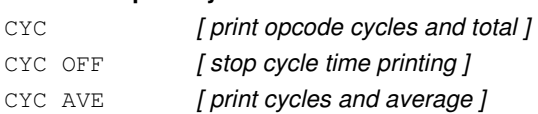

This opcode will cause a program cycle count to be printed during assembly. A second CYC opcode will cause the accumulated total to be zeroed. CYC off causes it to stop printing cycles. CYC ave will average in the cycles that are undeterminable due to branches, and indexed or indirect addressing. The cycle times will be printed to the right of the comment field and will appear similar to any of the following:

5 ,0326 5' ,0326 5'',0326

The first number displayed is the cycle count for the current instruction. The second number displayed is the accumulated total of cycles in decimal. A single quote after the cycle count indicates a possible added cycle, depending on certain conditions that the assembler cannot foresee. If this appears on a branch instruction then it indicates that one cycle should be added if the branch occurs. For non-branch instructions, the single quote indicates that once cycle should be added if a page boundary is crossed.

A double quote after the cycle count indicates that the assembler has determined that a branch would be taken and that the branch would cross a page boundary. In this case the extra cycle is displayed and added to the total.

The CYC opcode will also work for the extra 65C02 opcodes in Merlin. It will not work for the additional R65C02 instructions present in the Rockwell chip.

# **Miscellaneous Pseudo-Opcodes**

## **KBD - define label from keyboard**

KBD

KBD string

This allows a label to be equated from the keyboard during assembly. Any expression may be input, including expressions referencing previously defined labels, a bad input error will occur if the input cannot be evaluated. If a string is given, it will be used for the user prompt.

# **LUP - loop expression**

LUP value

```
---^ [used to indicate end of LUP ]
```
The LUP pseudo opcode is used to repeat portions of source between the LUP and the **--^** expression number of times. An example of this is:

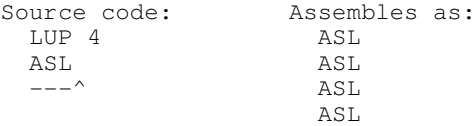

and will show that way in the assembly listing with repeated line numbers. Perhaps the major use of this is for table building. As an example:

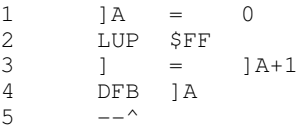

Which will assemble the table 1, 2, 3,  $...,$ \$FF. The maximum LUP value is \$8000 and the LUP opcode will simply be ignored if you try to use more than this. NOTE: the above use of incrementing variable in order to build a table WILL NOT work if used within a macro. Program structures such as this must be included as part of the main program source.

#### **CHK - place checksum in object code**

**CHK** 

This places a checksum byte into object code as the location of the CHK opcode. This is usually placed at the end of the program and can be used by your program at runtime to verify the existence of an accurate image of the program in memory.

### **ERR - force error**

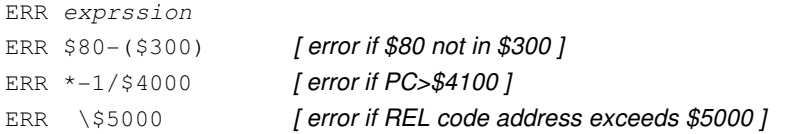

The ERR expression will force an error if the expression has a non zero value and the message break in line ??? will be printed. Note for REL files: The ERR \expression syntax gives an error on the second pass if the address pointer reaches expression or beyond. This is equivalent to ERR  $*-1/$ *expression*, but if when used with REL files it instructs the linker to check that the last byte of the current module does not extend to expressions or beyond (expression must be absolute). If the linker finds that the current module does extend beyond expression, linking will abort with a message Constraint Error.

# **Macros**

# **MAC - start macro definition**

MAC macroname

This signals the start of a macro definition.

#### **<<< - end macro definition**

 $<<$ 

This signals the end of a macro definition.

#### **>>> - insert macro**

>>> macroname

This instructs the assembler to assemble a copy of the named macro at the present location. Alternatively, the >>> can be omitted and the macro can be called simply by using the macroname as an opcode.

Macros represent a shorthand method of programming that allows multiple lines of code to be generated from a single statement. Macros can be used to simulate unimplemented opcodes or to simulate the Rockwell 65C02. A macro is a user named sequence of assembly language statements, with general purpose operands. You define the macro in a general way and when you use it via a macro call, you fill in the blanks left when you defined it. EXAMPLE:

```
MAC SWAP ; define a macro named SWAP
LDA ]1 ; load accum with variable ]1
STA ]2 ; store accum in location ]2
        <<< ;this signals the end of the macro
```
Would assemble as follows if ]1=\$300 and ]2=\$400

 LDA \$300 STA \$400

It is very important to realize that anything used in the parameter list will be substituted for the variables. Forward reference to a macro definition is not possible and will result in a not macro error message. A macro must be defined before it is called by name or >>>. The conditionals DO, IF, ELSE and FIN may be used within a macro. Labels inside macros are updated each time the macro name or >>> name is encountered. Error messages will usually indicate the line number of the macro call rather than the line inside the macro where the error occurred.

Macros may be nested up to 15 deep. Macros names may be put in the opcode column, without using >>>, but the macro name cannot be the same as any regular opcode or pseudo opcode such as LDA, STA, etc. It cannot begin with the letters DEND or POPD. The >>> opcode is not subject to this.

Eight variables, named  $\frac{11}{10}$  through  $\frac{18}{10}$  are predefined and are designed for convenience in macros. These are used in a >>> statement. The instruction >>> name expr1; expr2, expr3.... will assign the value of expr1 to the variable  $\frac{11}{2}$  and expr2 to  $\frac{12}{2}$  and so on. Example:

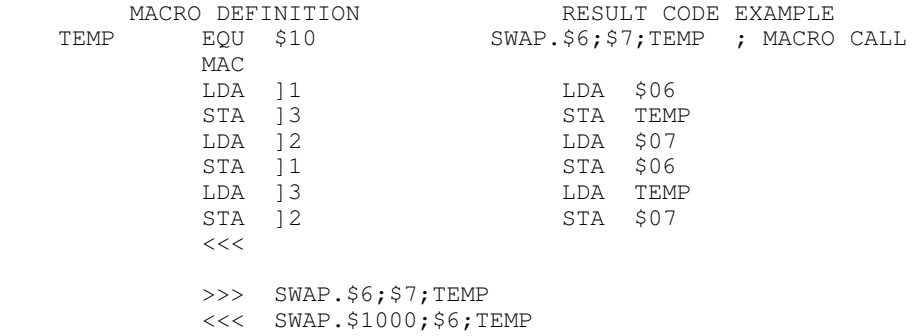

This segment swaps the contents of location  $$6$  with that of  $$7$  using TEMP as a scratch depository, then swaps the contents of \$6 with that of \$1000.

If as above some of the special variable are used in the macro definition, then values for them must be specified in the >>> statement. In the assembly listing, the special variables will be replaced by their corresponding expressions.

The number of values must match the number of variables used in the macro definition. A BAD VARIABLE error will be generated if the number of values is less than the number of variables used. Macros will accept literal data. Thus the assembler will accept the following type of macro call:

 MUV MAC LDA ]1  $STA$   $12$  $\,<\,<\,$  >>> MUV.(PNTR),Y;DEST >>> MUV.#3;FLAG,X

with the resultant code from the above two Macro calls being:

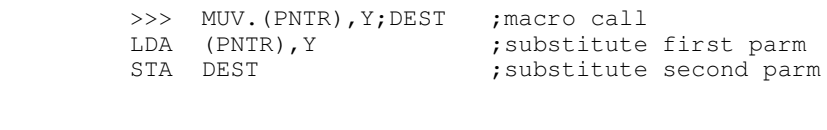

and

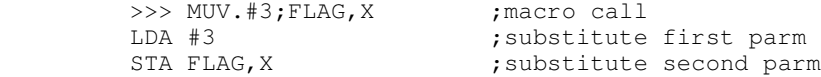

The designed purpose of variables is for use in macros, but they are not confinded to that use. Forward reference to a variable is impossible with correct results, but the assembler will assign some value to it. It is possible to use variables for backward branching, using the same label at numerous places in the source. This simplifies label naming for large programs and uses much less space than the equivalent once used labels. For example:

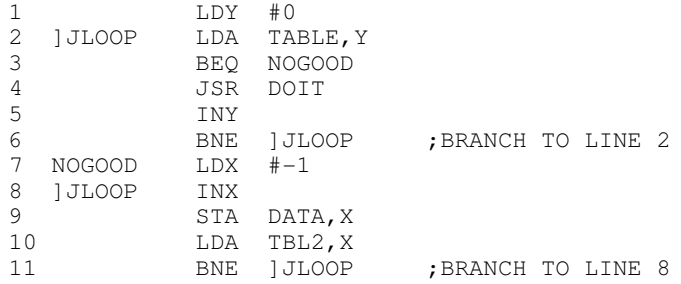

# **The Linker**

The linking facilities offer these advantages:

- 1) Extremely large programs may be assembled in one operation over 41000 bytes long
- 2) Large programs may be assembled much more quickly with a corresponding decrease in development time.
- 3) Libraries of subroutines may be developed and linked to any Merlin program
- 4) Programs may be quickly re assembled to run at any address

With a linker you can write portions of code that perform specific tasks, say a general disk I/O handler and perform whatever testing and debugging is required. When the code is correct, it is assembled as a REL file and placed on a disk.

PUT files or macro USES library don't serve the same purpose. Using a PUT file to add a general purpose subroutine would result in slower assembly. Any label definitions contained in the PUT file would be global within the entire program. With a REL file only labels defined as ENTry in the REL file (and EXTernal in the current file) would be shared by both programs. There is no chance for duplicate label errors when using the linker.

There are three pseudo opcodes that deal directly with relocatable modules and the linking process. These are:

- REL Informs the assembler to generate relocatable files
- EXT Defines a label as external to the current file
- ENT Defines a label in the current file as accessible to other REL files.

There are two other pseudo opcodes that behave differently when used in a REL file, than to a normal file, they are DS and ERR.

In order to use the Linker, the files to be linked must be specified. The linker uses a file containing the names of the files to be linked for this purpose.

# **REL - relocatable code module**

REL

This instructs the assembler to generate code files compatible with the relocating linker. This must occur prior to definition of any labels. To get an object file to the disk you Must use the DSK opcode for direct assembly to disk.

An ORG at the start of the code is not allowed. Multiplication, division, or logical operations can be applied to absolute expressions but not to relative ones. Examples of absolute expressions are: an EQUate to an explicit address, the difference between two relative labels, labels defined in dummy code sections. Examples of relative expressions not allowed are ordinary labels, expressions that use the PC such as "LABEL  $=$  \*".

The starting address of an REL file, supplied by the assembler, is \$8000. It will be changed by the linker, which is why no ORG opcode is allowed. There are some restrictions involving use of EXTernal labels in operand expressions. No operand can contain more than one external. For operands of the following form: #>expression or >expression where the expression contains an external, the value of the expression must be within 7 bytes of the external labels value. For example:

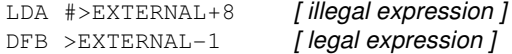

#### **EXT - external label**

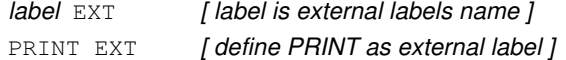

This pseudo-op defines a label as an EXTernal label for use by the linker. Any external label must be defined as an ENTry label in its own REL module, otherwise it will not be reconciled by the linker. The EXTernal and ENTry label concepts are what allows REL modules to communicate and use each other as subroutines

### **ENT - entry label**

label ENT

PRINT ENT [ define PRINT as an entry label ]

This pesudo-op will define the label in the label column as an ENTry label. An ENTry label is a label that may be referred to as an EXTernal label by another REL code module. If a label is meant to be made available to other REL modules it must be defined with the ENT opcode. The true address of an ENTry label will be resolved by the linker. The example of a segment of a REL module will show the use of this opcode:

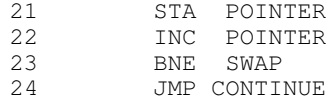

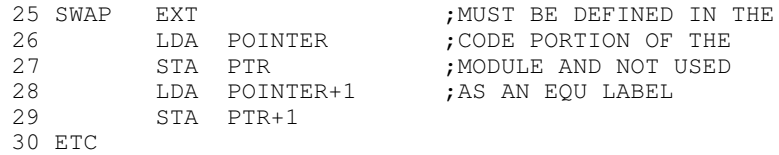

Note that the label SWAP is associated with the code in line 26 and that the label may be used just like any other label in a program.

# **DS - skip to next REL file**

 $DS \setminus$  [ skip to next REL file, fill mem with 0's to next page break ]

 $DS \setminus 1$  [ skip to next REL file, fill mem with 1's to next page ]

When this opcode is found in an REL file it causes the linker to load the next file in the linker name file at the first available page boundry and to fill memory either with zeros or with the value specified by the expression. This opcode should be placed at the end of your source file.

# **LINK - use linker**

LINK address, filename

LINK \$1000 "NAMES" [ link files in NAMES]

This editor command invokes the linking loader. To link the objext files whose names are held in the linker name file called NAMES use above command, this will give it a starting address of \$1000. This is only accepted if there is no current source file in memory, since the linker would destroy it.

The linker name file is a text file containing the file names of the REL object modules you want linked. Write it with the Merlin editor and save to disk with the W command. The linker will not save the object file it creates, you must do this. Linker name files are a specially formatted file that contains the names of the link files to be linked. Example:

```
STR "START", 00<br>STR "MID", 00
      "MD",00STR "END",00
BRK
```
The break tells the linker there are no more pathnames. The file type used by the object save command is always the file type used in the last assembly.